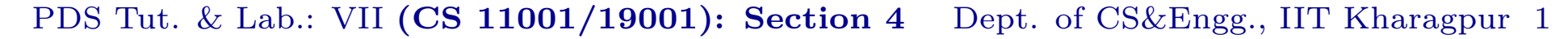

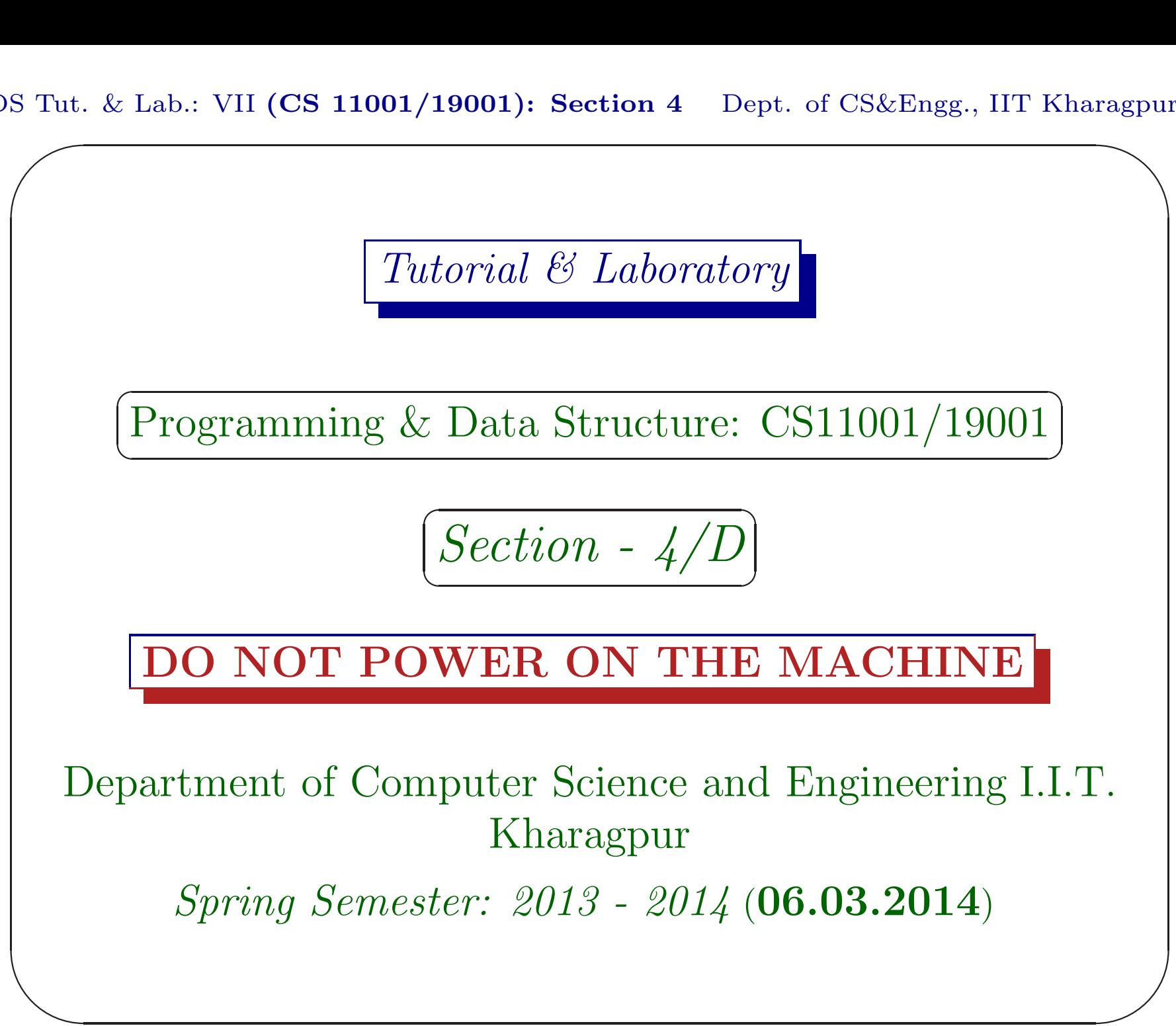

PDS Tut. & Lab.: VII  $\sum_{n=1}^{\infty}$  $(CS\ 11001/19001)$ : Section 4 Dept. of CS&Engg., IIT Kharagpur 2 ragpu

## Download

Download the file date060314.pdf from Programming & Data Structures ... of

 $\overline{\phantom{a}}$ 

http://cse.iitkgp.ac.in/∼goutam

View the file using the command acroread & or xpdf &

PDS Tut. & Lab.: VII  $\sum_{n=1}^{\infty}$  $(CS\ 11001/19001)$ : Section 4 Dept. of CS&Engg., IIT Kharagpur 3 ragpu

# Assignment <sup>X</sup>

Write a C program to implement the following functions on string of characters. The function int main() is supplied, use it without any change. [Marks:  $4+4+5+4+4+4$ ]

 $\overline{\phantom{a}}$ 

PDS Tut. & Lab.: VII  $\sum_{n=1}^{\infty}$  $(CS\ 11001/19001)$ : Section 4 Dept. of CS&Engg., IIT Kharagpur 4 ragpu

## String Functions

 $\overline{\phantom{a}}$ 

PDS Tut. & Lab.: VII  $\sum_{n=1}^{\infty}$  $(CS\ 11001/19001)$ : Section 4 Dept. of CS&Engg., IIT Kharagpur 5 ragpu

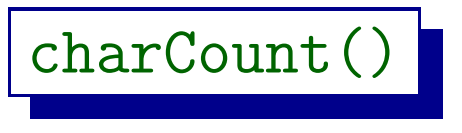

int charCount(char \*x, char c): a non-recursive function that returns the number of occurrence of the character <sup>c</sup> in the string <sup>x</sup>. charCount("IIT Kharagpur", 'I') returns 2. [Marks: 4]

 $\overline{\phantom{a}}$ 

PDS Tut. & Lab.: VII S Tut.  $(CS\ 11001/19001)$ : Section 4 Dept. of CS&Engg., IIT Kharagpur 6 ragpu

#### commonChar()

void commonChars(char \*x, char \*y): a non-recursive function that prints the characters that are present in both <sup>x</sup> and y. commonChars("iit kharagpur", "prime") prints p <sup>r</sup> <sup>i</sup>. A common character is printed only once. [Marks: 4]

 $\overline{\phantom{a}}$ 

PDS Tut. & Lab.: VII S Tut.  $(CS\ 11001/19001)$ : Section 4 Dept. of CS&Engg., IIT Kharagpur 7 ragpu

### ror() &  $rol()$

✫  $\bigcup$ void ror(char \*x): a non-recursive function that rotates clock-wise (right) the string x by one character. ror("iit Kharagpur") produces "riit Kharagpu". Similarly, void rol(char  $*y$ ) rotates the string y counter clock-wise (left) by one character. rol("iit Kharagpur") produces "it Kharagpuri". [Marks: 5]

PDS Tut. & Lab.: VII S Tut.  $(CS\ 11001/19001)$ : Section 4 Dept. of CS&Engg., IIT Kharagpur 8 ragpu

# strCopy()

char \*strCopy(char \*x, const char \*y): a recursive function that copies the string of y to <sup>x</sup>. It also returns <sup>x</sup>. Assume that sufficient memory space is available in the destination. This function is similar to the library function  $\texttt{strcpy}()$ . [Marks: 4]

 $\overline{\phantom{a}}$ 

PDS Tut. & Lab.: VII S Tut.  $(CS\ 11001/19001)$ : Section 4 Dept. of CS&Engg., IIT Kharagpur 9 ragpu

## isPrefix()

int isPrefix(const char  $x$ , const char  $xy$ ): a recursive function that returns 1 if the string of y is <sup>a</sup> prefix of the string of <sup>x</sup>; otherwise it returns 0. "abrac" is a prefix of "abracadabra" but

"arbad" is not. [Marks: 4]

 $\overline{\phantom{a}}$ 

PDS Tut. & Lab.: VII S Tut.  $(CS\ 11001/19001)$ : Section 4 Dept. of CS&Engg., IIT Kharagpur 10 agpur

### substring()

char \*substring(char \*x, const char \*y): <sup>a</sup> recursive function behaves as follows: if the string of y is <sup>a</sup> substring of the string of <sup>x</sup>, it returns the pointer to the first match; otherwise it returns NULL. This function uses isPrefix(). The similar library function is strstr(). [Marks: 4]

 $\overline{\phantom{a}}$ 

PDS Tut. & Lab.: VII S Tut.  $(CS\ 11001/19001)$ : Section 4 Dept. of CS&Engg., IIT Kharagpur 11 agpur

# Note

- Do not use the library functions for strings.
- A string of characters is always terminated by  $\mathcal{L}(0)$ .
- Assume that the length of a string does not exceed MAXLEN ( $\leq 1000$ ).

 $\overline{\phantom{a}}$ 

PDS Tut. & Lab.: VII S Tut.  $(CS\ 11001/19001)$ : Section 4 Dept. of CS&Engg., IIT Kharagpur 12 agpur

# int main()

Download the function int main() from http site and copy it to <sup>a</sup> file with <sup>a</sup> proper name (Dmm10.c where 'mm' is the machine number). Write one string function at <sup>a</sup> time and test.

 $\tilde{C}$ ✝ ✆ Do not make any change in the main() $\overline{a}$ 

 $\overline{\phantom{a}}$ 

```
\overline{\phantom{a}}agpur
                                                          \overline{\phantom{a}}main()
 #include <stdio.h>
 #define MAXLEN (1000+1)
 #define CODE 128
 int main()
 \{char x[MAXLEN], c, y[MAXLEN], z[MAXLEN], *sP
      printf("Enter the 1st string:\n") ;
      \text{scanf}("\text{C}\nu]", x) ;printf("Enter a character:\n") ;
      scanf(" % c", % c) ;printf("%d occurrence of %c in %s\n",
```

```
agpur
                                                                \frac{1}{3}charCount(x, c), c, x);printf("Enter the 2nd string:\n") ;
scanf ("\%[^{\hat{}}\hat{n}]", y) ;
commonChars(x,y);
putchar('\n\langle n' \rangle;
ror(x);
printf("right-rotated: %s\n", x);
rol(x);
printf("left-rotated: %s\n", x);
sP = strCopy(z, x);printf("sP: \%s, z: \%s\n\in", sP, z);
if((sP = substring(x, y)) == NULL)\text{printf}(\text{"}\backslash\text{"}\% \text{s}\backslash\text{" is not a substring of }\backslash\text{"}\% \text{s}\backslash\text{"}\backslash \text{n", y,}
```
PDS Tut. & Lab.: VII S Tut.  $(CS\ 11001/19001)$ : Section 4 Dept. of CS&Engg., IIT Kharagpur 15 agpur

```
\overline{\phantom{a}}\overline{\phantom{a}}else {
            printf("\"%s\" is a substring of \"%s\"", |y, x\rangle ;
            printf(" from index %d\n", (int)(sP-x)) ;
       }
       return 0;
 } // assignment10.c
```
PDS Tut. & Lab.: VII  $(CS\ 11001/19001)$ : Section 4 Dept. of CS&Engg., IIT Kharagpur 16

```
\sum_{n=1}^{\infty}✫
✪
"ring" is a substring of "The fringe area" from index 5agpur
                    Input/Output
 Enter the 1st string:
 The fringe area
 Enter a character:
 s
 Enter the 2nd string:
 ring
 Common chars in "The fringe area" and "ring" are: |g| i n r
 Right-rotated: "aThe fringe are"
 Left-rotated: "The fringe area"
 sP: "The fringe area", z: "The fringe area"
```
PDS Tut. & Lab.: VII  $\sum_{n=1}^{\infty}$  $(CS\ 11001/19001)$ : Section 4 Dept. of CS&Engg., IIT Kharagpur 17 agpur

#### Submission by ftp

```
$ ftp 10.5.17.186
Connected to 10.5.17.186.
220---------- Welcome to Pure-FTPd ----
220-You are user number 1 of 50 allowed.
220-Local time is now 07:54. ....... 21.
220-IPv6 connections ........
220 ... disconnected .. inactivity.
Name (10.5.17.186:...): pds
```
 $\overline{\phantom{a}}$ 

PDS Tut. & Lab.: VII  $\sum_{n=1}^{\infty}$  $(CS\ 11001/19001)$ : Section 4 Dept. of CS&Engg., IIT Kharagpur 18 agpur

### Submission by ftp

331 User pds OK. Password required Password: pds04 230-User pds has group access to: pds <sup>230</sup> OK. Current restricted directory is / Remote system type is UNIX. Using binary mode to transfer files. ftp> cd assignment10 <sup>250</sup> OK. Current directory is /assignment10

 $\overline{\phantom{a}}$ 

```
✫
                                              \overline{\phantom{a}}Submission by ftp
 ftp> put D0610.c
 local: D0610.c remote: D0610.c
 200 PORT command successful
 150 Connecting to port 47093
 226-File successfully transferred
 226 0.001 seconds .. 39.00 Kbytes ..
 27 bytes sent in 0.00 secs (1098.6 kB/s)
 ftp> bye
 21-Goodbye. .....
 221 Logout.
 \mathcal{S}
```
PDS Tut. & Lab.: VII  $\sum_{n=1}^{\infty}$  $(CS\ 11001/19001)$ : Section 4 Dept. of CS&Engg., IIT Kharagpur 20 agpur

### Assignment XI

 $\overline{\phantom{a}}$  $\overline{\phantom{a}}$ Down load the C program matVectMult.c, rename it properly. Rewrite the functions void printMatrix( int x[][MAXCOL], int r, int c) and void matVectMult(int x[][MAXCOL], int r, int c, int v[], int p[]) as recursive function (no loop construct). You are free to change the interface i.e your recursive functions may take more parameters.